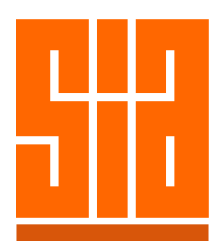

## Course Structure

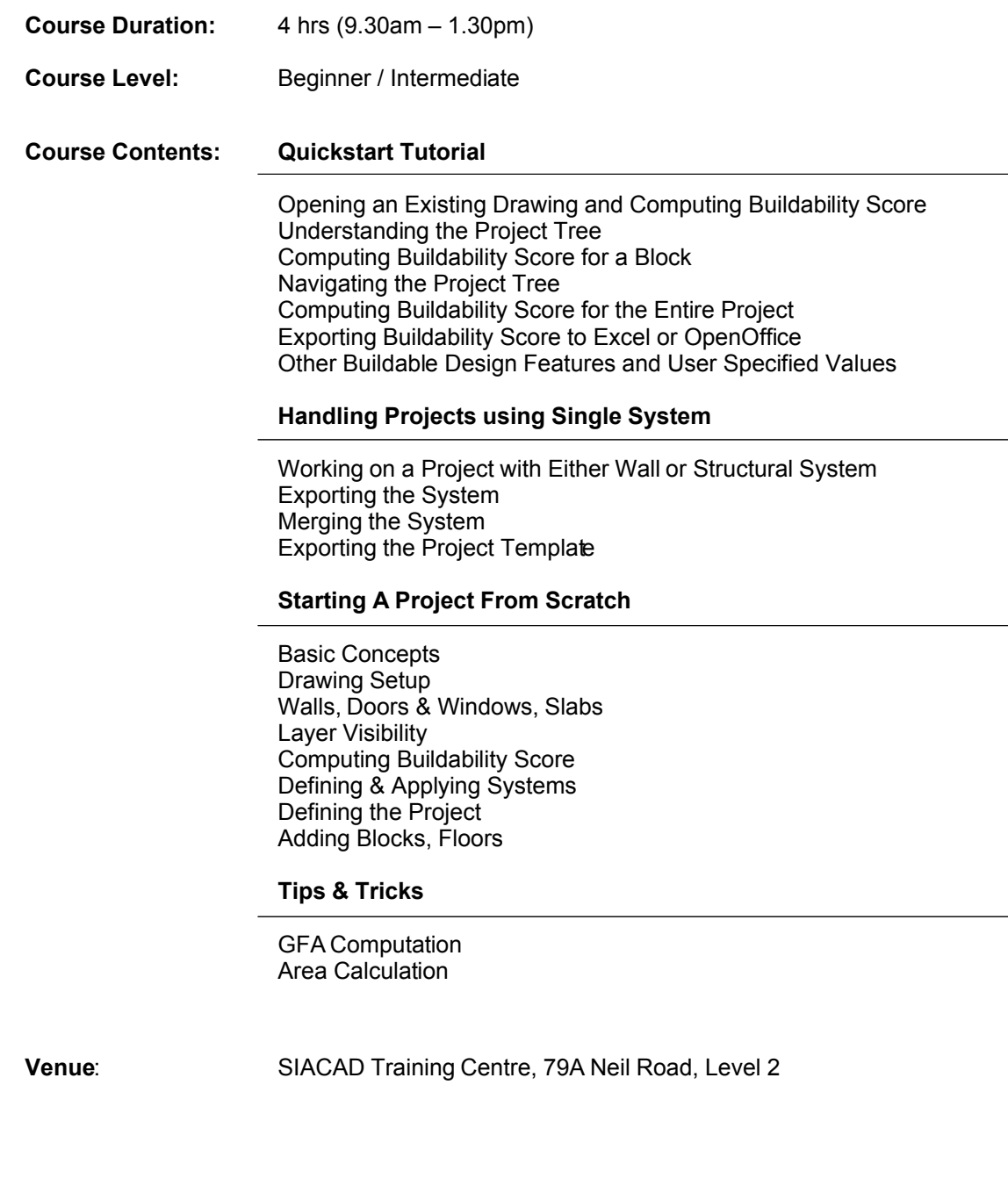